## **VIRTUAL INSTRUMENTATION LABORATORY**

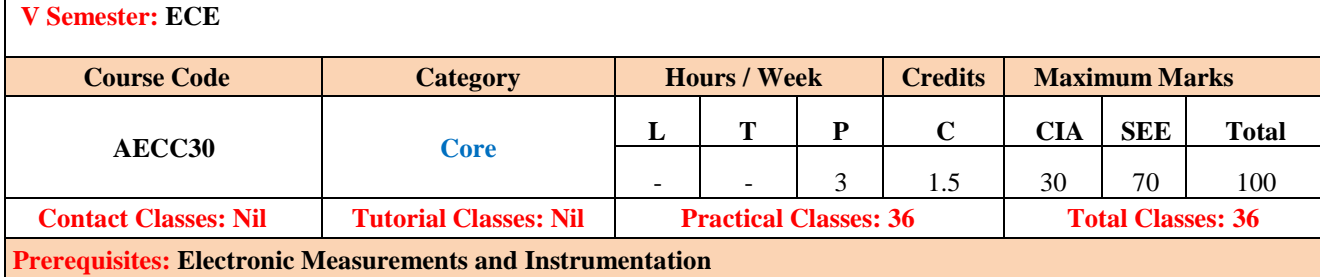

#### **I. COURSE OVERVIEW:**

The Laboratory Virtual Instrument Engineering Workbench (LabVIEW) is a development environ- ment designed by National Instruments that creates graphic-based programs and simulate actual laboratory instruments. The experimental objective of this lab is to design basic operations and data acquisition using myDAQ and myRIO"s.Design,verify proto type models for electrical, electronic and mechanical applications using LabVIEW.

#### **II. COURSE OBJECTIVES:**

#### **The Students will try to learn:**

- I The concept of virtual instrumentation used to develop basic VI programs using loops,case structures for image, signal processing and motion control applications.
- II LabVIEW tool to design basic operations and data acquisition using myDAQ andmyRIO"s.
- III Prototype model for distribute stand-alone applications using LabVIEW.

#### **III. COURSE OUTCOMES:**

#### **After successful completion of the course, students should be able to:**

- CO 1 **Demonstrate** the Lab VIEW graphical programming environment for virtual Understand instrumentation applications.
- CO 2 **Make use of** single and nested -loop design patterns for implementingiterative operations in Lab VIEW. Apply
- CO 3 **Apply** cluster and frame based techniques on data for collective and distributive data application. Analyze
- CO 4 **Demonstrate** the mathematical operations on waveforms using Lab VIEW for signal processing and communication applications. Apply
- CO 5 **Build** data acquisition system for measuring physical parameters from thetransducers. Understand
- CO 6 **Test,** control performance parameters of Electrical motors using My DAQand My RIO. Analyze

## **IV. COURSE SYLLABUS:**

## **Week – 1: OPEN AND RUN A VIRTUAL INSTRUMENT**

Open the front panel and block diagram in Lab VIEW software

## Week-2: SUM OF ..n" NUMBERS USING ..FOR" LOOP AND WHILE LOOP **FACTORIAL OF A GIVE NUMBER USING FOR LOOP AND WHILE LOOP**

Design a program to find the sum of  $\Gamma$ <sup>\*</sup> numbers using FOR loop and WHILE loop Design a program to perform the factorial of a given number using FOR loop and WHILE loop.

## **Week -3: BUNDLE AND UNBUNDLE CLUSTER**

Design a program to bundle and unbundle a cluster.

## **Week-4: APPLICATION USING FORMULA NODE & DISCRETE COSINE TRANSFORM**

Design a program to create a sine wave using formula node and to perform discrete cosine transformon the given signal.

## **Week-5: FLAT AND STACKED SEQUENCE**

Design a program to perform functions using flat and stacked sequence.

#### **Week-6: AMPLITUDE MODULATION**

Design a program to perform Amplitude Modulation.

## **Week-7: REAL TIME TEMPERATURE MONITORING USING VIRTUAL INSTRUMENTATION.**

Design a program for real time temperature monitoring by using virtual instrumentation

## **Week-8: MEASURE DISTANCE USING IR RANGER AND MYDAQ**

Design a program for measure distance using ir ranger and myDAQ

# **Week-9: MEASUREMENT OF VIBRATIONS USING PIZEO ELECTRIC TRANSDUCER AND MYDAQ**

Design a program for measurement of vibrations using pizeo electric transducer and myDAQ **Week-10: MEASUREMENT OF VIBRATIONS USING PIZEO ELECTRIC TRANSDUCER AND MYRIO** Design a program for measurement of vibrations using pizeo electric transducer and myRIO

## **Week-11: INTERFACE SERVO MOTOR AND DC MOTORS USING MYDAQ**

Acquire the data from the sensors by using myDAQ and myRIO

## **Week-12: INTERFACE SERVO MOTOR AND DC MOTORS USING MYRIO**

Design a program to interface servo motor and dc motors using myRIO

## **Week-13: MEASURE DISTANCE USING IR RANGER AND MYRIO**

Design a program to develop signal generator by using myRIO cards

## **Week-14: DEVELOPING SIGNAL GENERATOR USING DAQ CARDS**

Design a program to develop signal generator by using myDAQ cards

## **IV. REFERENCE BOOKS:**

- 1. Jim [Kring,](http://www.amazon.in/Jim-Kring/e/B002BLWARM/ref%3Ddp_byline_cont_book_2) [Jeffrey](http://www.amazon.in/Jim-Kring/e/B002BLWARM/ref%3Ddp_byline_cont_book_2) Travis , "LabVIEW for Everyone: Graphical Programming Made Easy and Fun", Prentice Hall, 3<sup>rd</sup> Edition, 2006.
- 2. Richard Jennings Gary [W.Johnson,](http://www.amazon.in/s/ref%3Ddp_byline_sr_book_1?ie=UTF8&field-author=Richard%2BJennings%2BGary%2BW.Johnson&search-alias=stripbooks) "Labview Graphical Programming", McGraw-Hill Education, 4th Edition, 2011.
- 3. Rick [Bitter, T](http://www.amazon.in/Rick-Bitter/e/B001JSB3L2/ref%3Ddp_byline_cont_book_1)aqi [Mohiuddin,](http://www.amazon.in/Rick-Bitter/e/B001JSB3L2/ref%3Ddp_byline_cont_book_1), Matt [Nawrocki,](http://www.amazon.in/s/ref%3Ddp_byline_sr_book_3?ie=UTF8&field-author=Matt%2BNawrocki&search-alias=stripbooks) "LabView: Advanced Programming Techniques", CRC Press,  $2<sup>nd</sup>$  Edition, 2006.
- 4. [Sanjay](http://www.amazon.in/s/ref%3Ddp_byline_sr_book_1?ie=UTF8&field-author=Sanjay%2BGupta&search-alias=stripbooks) Gupta, "Virtual Instrumentation using LABVIEW", McGraw-Hill Education, 2<sup>nd</sup> Edition, 2010.

## **V. WEB REFERENCE BOOKS:**

- 1. <http://www.ni.com/pdf/manuals/373427j.pdf>
- 2. <http://home.hit.no/~hansha/documents/labview/Introduction%20to%20LabVIEW.htm>
- 3. <https://www.pearsonhighered.com/samplechapter/0130153621.pdf>
- 4. <http://k12lab-support-pages.s3.amazonaws.com/lvbasichome1.html>